Newsletter

# **Newsletter**

 EmailTool ist eine leistungsstarke Software für professionelles Email-Direktmarketing. Dem Anwender steht eine komplette Lösung für ein modernes Online-Marketing zur Verfügung. Einfache Bedienung und die Konzentration auf die wesentlichen Funktionen sind Basis dieser Lösung.

VORLAGEN

# **Newsletter schreiben**

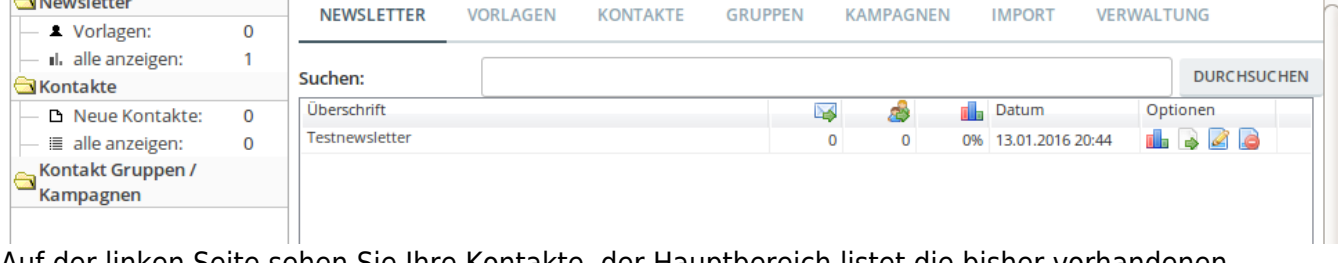

**KONTAKTE** 

Auf der linken Seite sehen Sie Ihre Kontakte, der Hauptbereich listet die bisher vorhandenen Newsletter auf. Sie können bisher versendete Newsletter auch erneut verschicken. Das EmailTool verwendet einen WYSIWYG-Editor, der sich ähnlich komfortabel wie ein einfaches Office-Programm verwenden lässt.

Sie erstellen einen neuen Newsletter, indem sie auf Neuen Datensatz hinzufügen klicken. Sie können sich auch selbst Vorlagen erstellen. Eine Vorlage enthält in der Regel bereits einen Mailkopf, das Unternehmenslogo, einen Mailfuß und evtl. auch schon die Grußformel. Jeder Newsletter kann direkt versandt werden, Sie haben aber auch die Möglichkeit, den Newsletterversand zu simulieren.

# **Kundenanlage**

**KAMPAGNEN** 

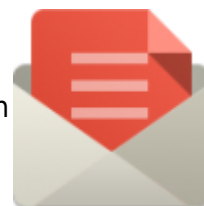

VERWALTUNG

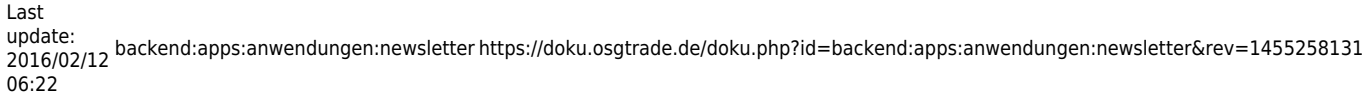

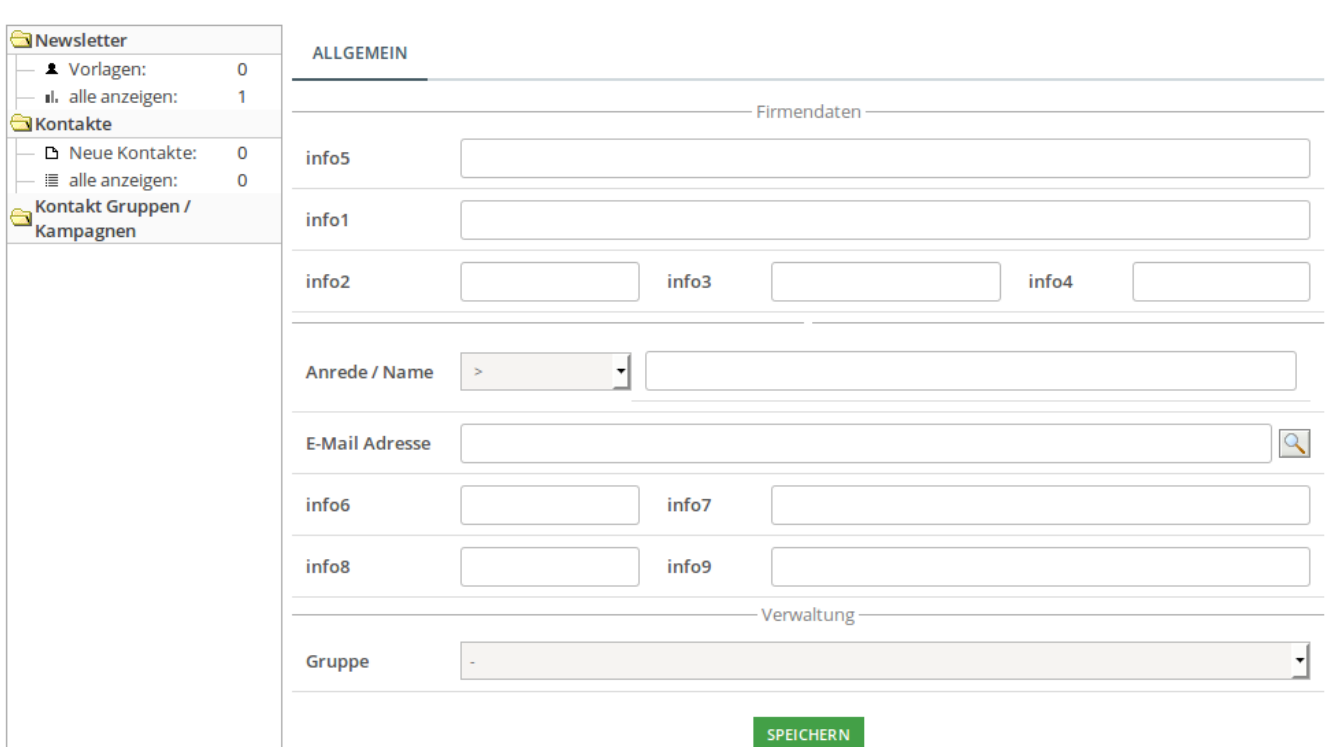

[Ihre Newsletterempfänger können Sie händisch anlegen. Natürlich können Sie diese Daten auch per](https://doku.osgtrade.de/lib/exe/detail.php?id=backend%3Aapps%3Aanwendungen%3Anewsletter&media=backend:apps:anwendungen:nl_reiter_kampagne.png) [CSV](https://doku.osgtrade.de/doku.php?id=csv) importieren. Die Empfänger können Sie wiederum in Gruppen und Kampagnen hinterlegen.

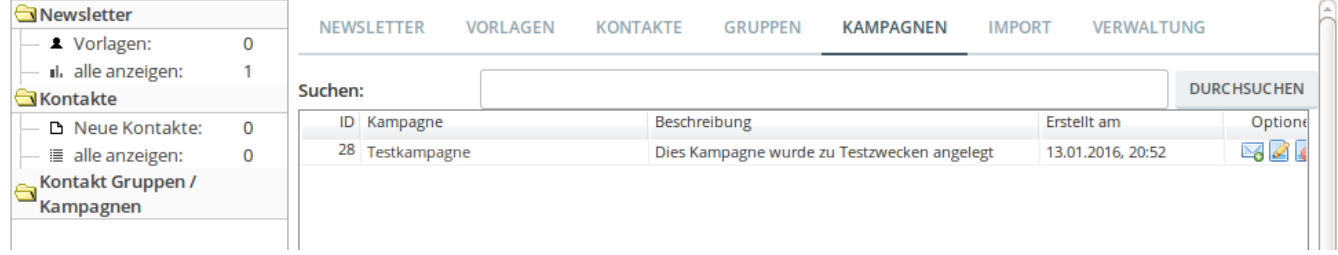

#### **Newsletterversand**

Wenn der Newsletter geschrieben wurde, sagt EmailTool Ihnen, dass Sie entweder einen Empfänger oder eine Empfängergruppe hinzufügen müssen. Falls die Kundendaten bisher nicht hinterlegt wurden, müssen Sie die Kundendaten neu anlegen.

Der Versand selbst kann simuliert werden, die Mails können aber auch direkt verschickt werden. Die Simulation ist aber wichtig, damit Sie sehen können, wie die Textbausteine sich präsentieren. Die Simulation zeigt Ihnen auch an, ob die bisher hinterlegten Mailadressen eindeutig sind oder auch doppelt.

Unter dem Reiter"Verwaltung" haben können Sie Textbausteine und Grußformeln aufbauen, um jeden Newsletter- Abonnenten persönlich oder ausgewählte Kundengruppen ansprechen zu können.

Newsletterabonnenten werden in Gruppen oder auch Kampagnen zusammen gefasst. Gruppen sind sinnvoll, wenn Sie direkt Mitarbeiter eines Kundenunternehmens ansprechen wollen. Mit Kampagnen können Sie Listen erstellen, um bestimmte Benutzer zu benachrichtigen.

### **Auswertungen**

Der schönste Newsletter ist sinnlos, wenn keiner diesen Newsletter liest. EmailTool verfügt über umfangreiche Statistiken. Die nicht zugestellten Mailempfänger werden Ihnen aufgelistet, ebenso gibt es Statistiken darüber, wer den Newsletter bereits gelesen hat.

Bitte beachten Sie, dass moderne Mailprogramme aus Sicherheits- und Privatsphäregründen die Auswertung **tatsächlich gelesen** durchaus verfälschen. An EmailTool wird dann einfach nicht übertragen, dass der User die Mail gelesen hat.

# **Double Opt-In**

In Deutschland ist das sogenannte Double-Opt-In-Verfahren Pflicht: [WikiPedia zum Thema](https://de.wikipedia.org/wiki/Opt-in)